# Defending against Java Deserialization Vulnerabilities

Bay Area OWASP Meetup - September 2016

Luca Carettoni - @lucacarettoni

### Agenda

This talk is about defense and how to protect your application against this new old class of vulnerabilities.

- Intro to Java Deserialization bugs
- A real-life bug (SJWC serialized object injection via JSF view state)
- **Discovery**
- **Defense**

## Intro to Java Deserialization bugs

#### From object graph data to byte stream

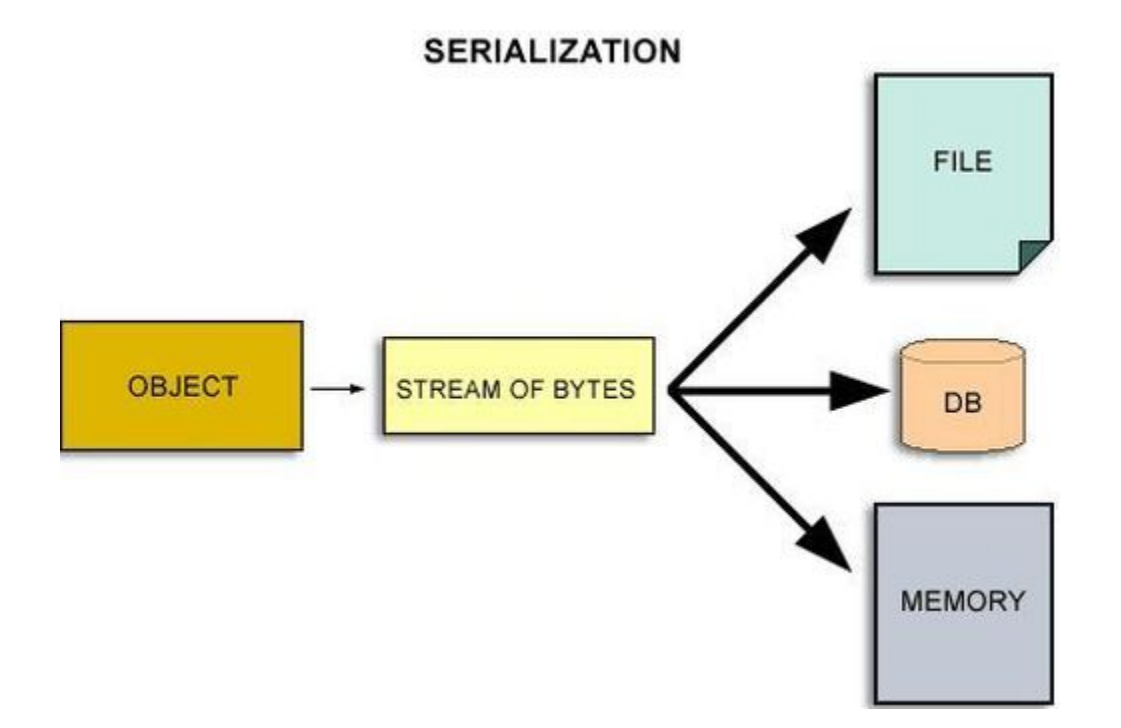

#### Serialization in Code

*//Instantiate the Serializable class* String myPreso = "OWASP Bay Area";

*// Write to disk* FileOutputStream fileOut = new FileOutputStream("serial.data");

*// Write object* ObjectOutputStream objOut = new ObjectOutputStream (fileOut); **objOut.writeObject(myPreso);**

#### Deserialization in Code

*// Read from disk* FileInputStream fileIn = new FileInputStream("serial.data");

*// Read object* ObjectInputStream  $objIn = new ObjectInputStream (fileIn);$ String myPreso **= (String) objIn.readObject();**

#### Deserialization in Bytecode

[...]

aload ois

invokevirtual Object ObjectInputStream.readObject() **No type safety**

checkcast String [...] **Any Serializable class will work until this point.**

#### Callback methods

- Developers can override the following methods to customize the deserialization process
	- **○ readObject()**
	- **○ readResolve()**
	- **○ readObjectNoData()**
	- **○ validateObject()**
	- **○ finalize()** Invoked by the Garbage Collector

#### What if….

- 1. A remote service accepts Java serialized objects
- 2. In the classpath of the remote application, there are unrelated classes that are Serializable AND implement one of the callbacks
- 3. The callback's method implements something interesting**\***

\* File I/O operations, system commands, socket operations, etc.

### Unlikely?

*//org.apache.commons.fileupload.disk.DiskFileItem* Private void readObject(ObjectInputStream in) { 703 in.defaultReadObject();

704

 $705$  OutputStream output = qetOutputStream();

..

- 709 FileInputStream input = new FileInputStream(dfosFile);
- 710 IOUtils.copy(input, output);
- 711 dfosFile.delete();

..

#### The Forgotten Bug Class @matthias\_kaiser™

#### **2005 - Marc Schonefeld 2015 - Steve Breen**

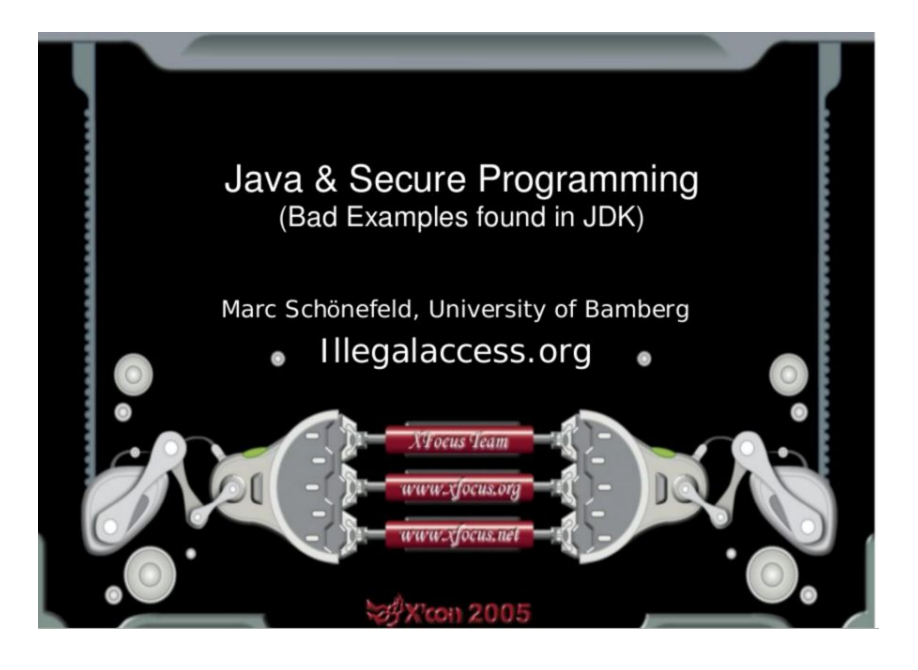

November 6, 2015

What Do WebLogic, WebSphere, JBoss, Jenkins, OpenNMS, and Your Application Have in Common? This Vulnerability.

By @breenmachine

**And many more...**

A real-life bug, back from 2010 Sun Java Web Console serialized object injection via JSF view state

#### Sun Java Web Console

README - SJWC\_3.0

"The Sun Java (TM) Web Console is a web application that provides a single point on entry for many of Sun's systems management applications. The console application provides a single-sign on capability and a secure home page for many of Solaris"

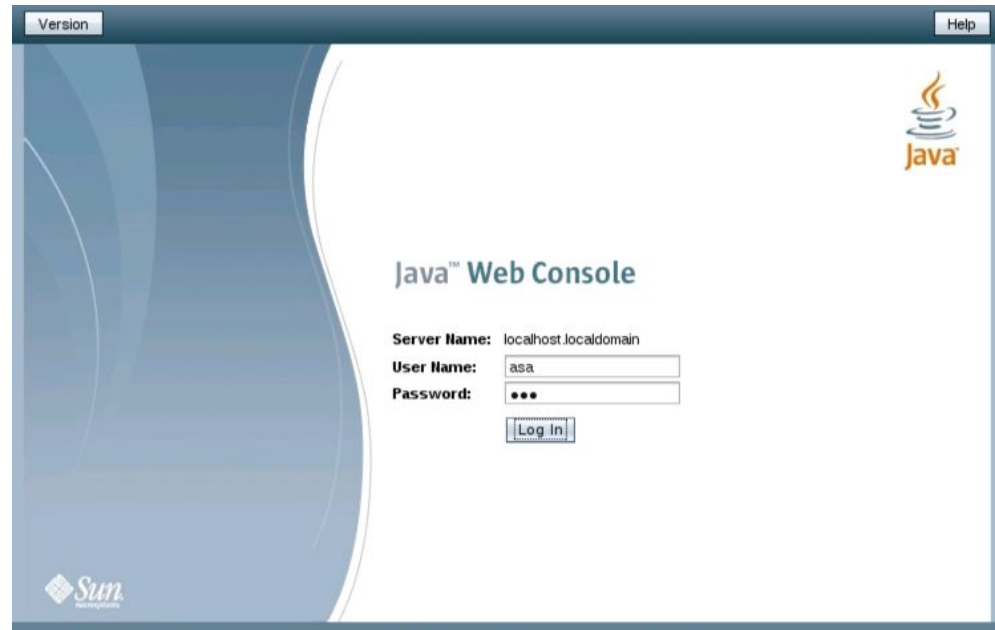

Copyright @ 2009 Sun Microsystems, Inc. All rights reserved. U.S. Government Rights - Commercial software. Government users are subject to the Sun Microsystems, Inc. standard license agreement and applicable provisions of the FAR and its supplements. Use is subject to license terms. This distribution may include materials developed by third parties. Sun, Sun Microsystems, the Sun logo, Java, Netra, Solaris, StarOffice, Sun StorEdge and Sunftml ONE are trademarks or registered trademarks of Sun Microsystems, Inc. in the U.S. and other countries

#### JSF ViewState

● JSF ViewState uses Java deserialization to restore the UI state

#### **HTML Page**

<form> <input type="hidden" name="javax.faces.ViewState" value= </form>

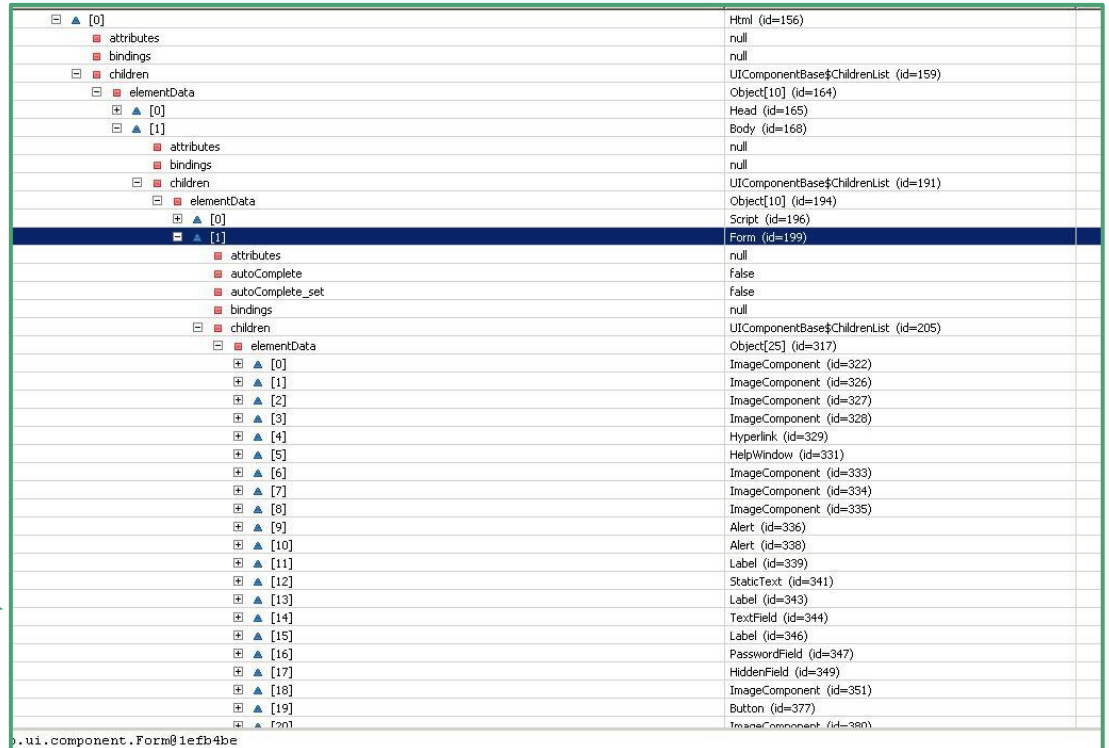

#### Sun Java Web Console - Login Page ViewState

<!DOCTYPE html PUBLIC "-//W3C//DTD XHTML 1.0 Transitional//EN" "http://www.w3.org/TR/xhtml1/DTD/xhtml1-transitional.dtd"> <html xmlns="http://www.w3.org/1999/xhtml" xmlns:wairole="http://www.w3.org/2005/01/wai-rdf/GUIRoleTaxonomv#" xmlns:waistate="http://www.w3.org/2005/07/aaa"> <head>

<title>Log In - Sun Java(TM) Web Console</title><link rel="stylesheet" type="text/css" href="/console/theme/com/sun/webui/isf/suntheme4 1 1/css/css master-all.css" <link id="j id jsp 2014156284 5" rel="shortcut icon" type="image/x-icon" href="/console/theme/com/sun/webui/jsf/suntheme/images/favicon/favicon.ico" /> <link id="j\_id\_jsp\_2014156284\_6" rel="stylesheet" type="text/css" href="/console/css/login.css" />

</head><body id="i\_id\_isp\_2014156284\_7" class="LogBdy" onload="performLoadUtilities()"><script\_id="i\_id\_isp\_2014156284\_8" type="text/iavascript">

```
function performLoadUtilities() {
   if (top.location != location) {
        top.location.href = document.location.href ;
```
#### $\le$ /script>

<form id="userLoginForm" class="form" method="post" action="/console/faces/jsp/login/UserLogin.jsp" enctype="application/x-www-form-urlencoded"> <table title="" align="center" cellspacing="0" cellpadding="0" border="0"><tr><td width="50%"><span id="j id70"><script type="text/javascript">webui.suntheme.widge <span id="j id91"><script type="text/javascript">webui.suntheme.widget.common.createWidgetOnLoad("j id91",{"id":"userLoginForm:copyright2","widgetType":"

<input id="userLoginForm hidden" name="userLoginForm hidden" value="userLoginForm hidden" type="hidden" /> <input type="hidden" name="javax.faces.ViewState" id="javax.faces.ViewState" value="H4sIAAAAAAAAAMVbfYwkRFWvmd27vVlA4b64Uw5m4WBvYa7ne3f29pbj9uPuFmd3yX7cCacMvT01033  $\le$ /form>

<script type="text/javascript">dojo.addOnLoad(function() {new webui.suntheme.body('/jsp/login/UserLogin.jsp', '/console/faces/jsp/login/UserLogin.jsp',null, | 'c

- ViewState saved client-side only
	- javax.faces.STATE\_SAVING\_METHOD="client" before SJWC < 3.1
- No encryption

## A good bug

- Attractive target, as SJWC was the admin web interface for Solaris
- At the time of discovery (Jan 2010), I created a Proof-of-Concept using a known gadget based on Hashtable collisions (Crosby & Wallach, 2003)
	- [https://www.ikkisoft.com/stuff/SJWC\\_DoS.java](https://www.ikkisoft.com/stuff/SJWC_DoS.java)
- Back then, I had no idea about the infamous Apache Common Collections gadget (Gabriel Lawrence, Chris Frohoff)
	- /opt/sun/webconsole/private/container/shared/lib/commons-collections.jar
- However, I was able to leverage an Expression Language (EL) Injection-like to perform arbitrary file read
- Soon after, SJWC started using server-side ViewState
	- "Beware of Serialized GUI Objects Bearing Data" July 2010, Black Hat Vegas

#### In practice

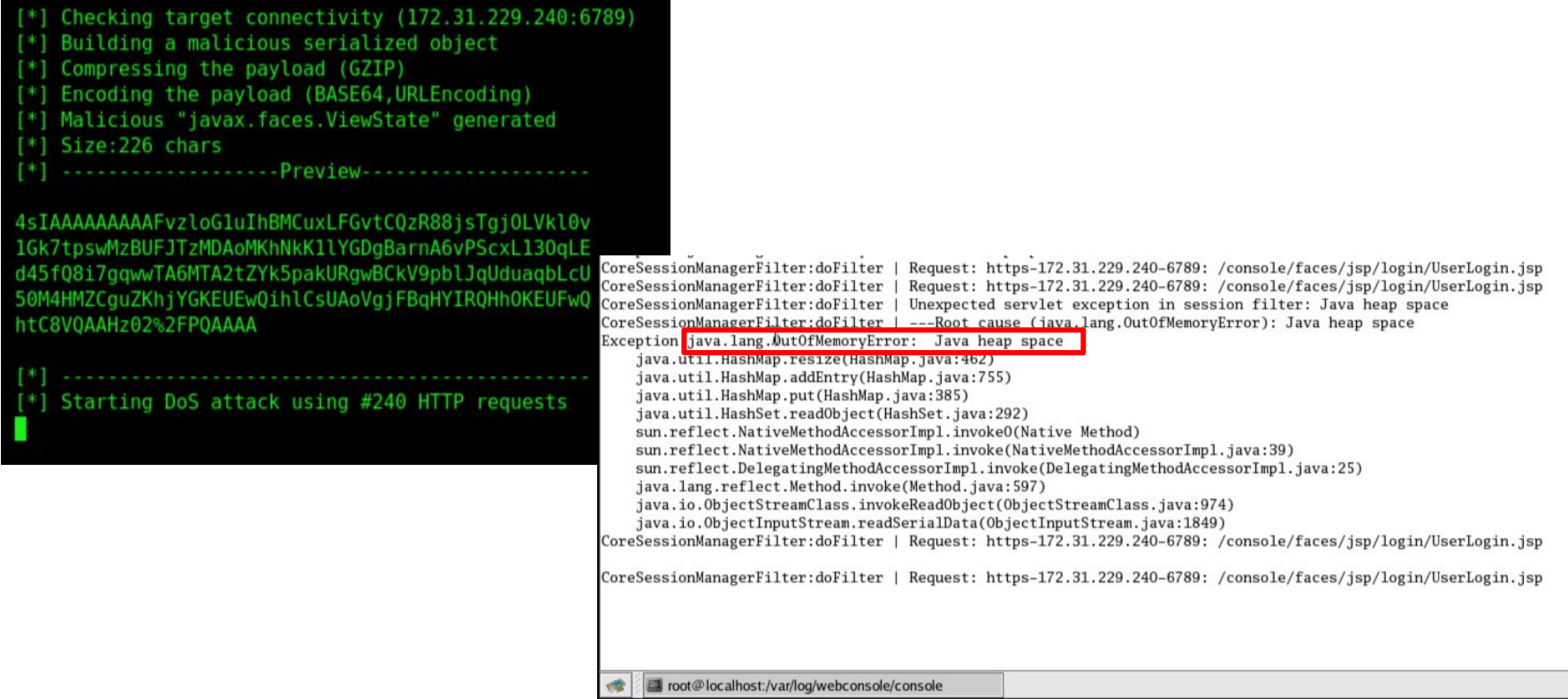

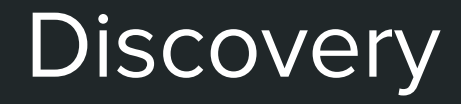

#### Code Review - Entry Points

Look for occurrences of:

- java.io.ObjectInputStream.**readObject()**
- java.io.ObjectInputStream.**readUnshared()**

And perform manual review to determine whether they use user-supplied data

\$ egrep -r "readObject\(|readUnshared\("

#### Code Review - Gadgets

- This is the interesting (and complex) part of exploiting Java deserialization vulnerabilities
- As a defender, assume that there are multiple game-over gadgets available in the classpath
	- For example, SJWC uses 58 dependency JARs

- If you want to learn more on how to discover gold and silver gadgets:
	- Marshalling Pickles Gabriel Lawrence, Chris Frohoff
	- Java Deserialization Vulnerabilities, The Forgotten Bug Class Matthias Kaiser
	- Surviving the Java serialization apocalypse Alvaro Muñoz, Christian Schneider
	- Ysoserialpayloads -

https://github.com/frohoff/ysoserial/tree/master/src/main/java/ysoserial/payloads

#### Discovery with no code...

- Decompile :)
- Magic bytes in the network traffic
	- 0xAC 0xED
	- rO0
	- FvzFgDff9
	- …
- Passive and active tools
	- <https://github.com/DirectDefense/SuperSerial>
	- <https://github.com/johndekroon/serializekiller>
	- <--ADD your favourite web scanner vendor HERE-->

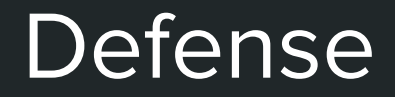

#### Things that do NOT work

- Patching Apache Commons
- Removing dependencies from the classpath
- **Black-listing only**
- Using a short-lived Java Security Manager during deserialization

Your best option. All other mitigations are suboptimal.

Do not use serialization when receiving untrusted data.

It's 2016, there are better options.

#### Option #1 - Add authentication

- Add a layer of authentication to ensure that Java serialization can be invoked by trusted parties only
	- At the network layer, using client-side TLS certs
	- At the application layer, encryption/signing of the payload

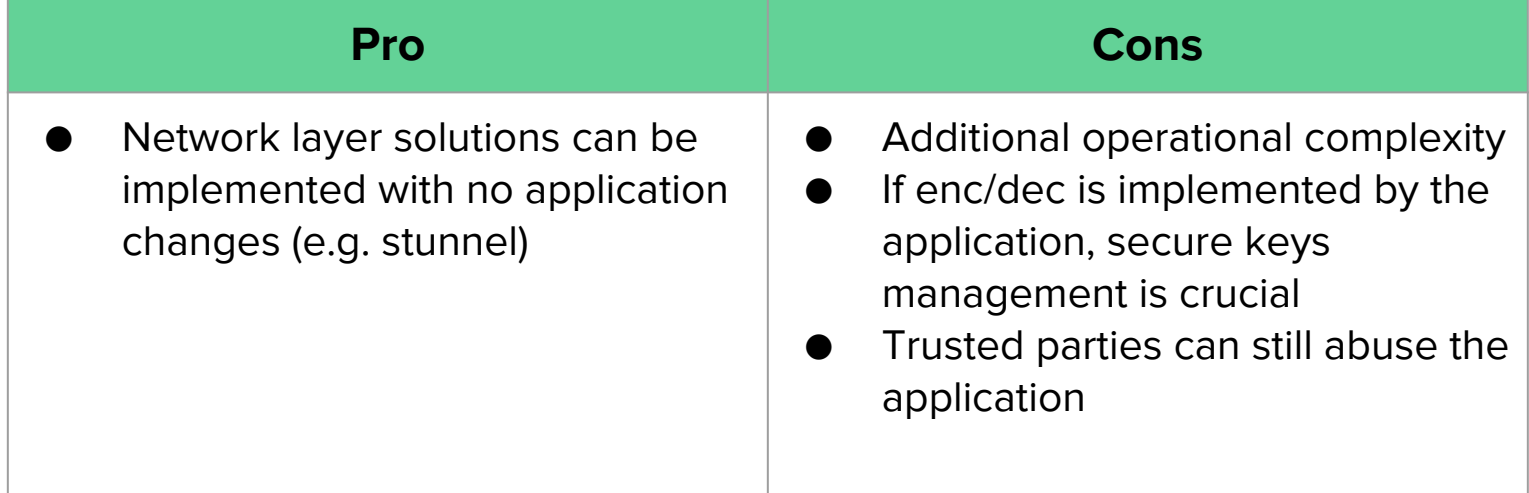

#### Option #2 - Use Java Agent-based solutions

- Install a Java Agent solution to perform JVM-wide validation (blacklisting/whitelisting)
	- <https://github.com/Contrast-Security-OSS/contrast-rO0>
	- <https://github.com/kantega/notsoserial>

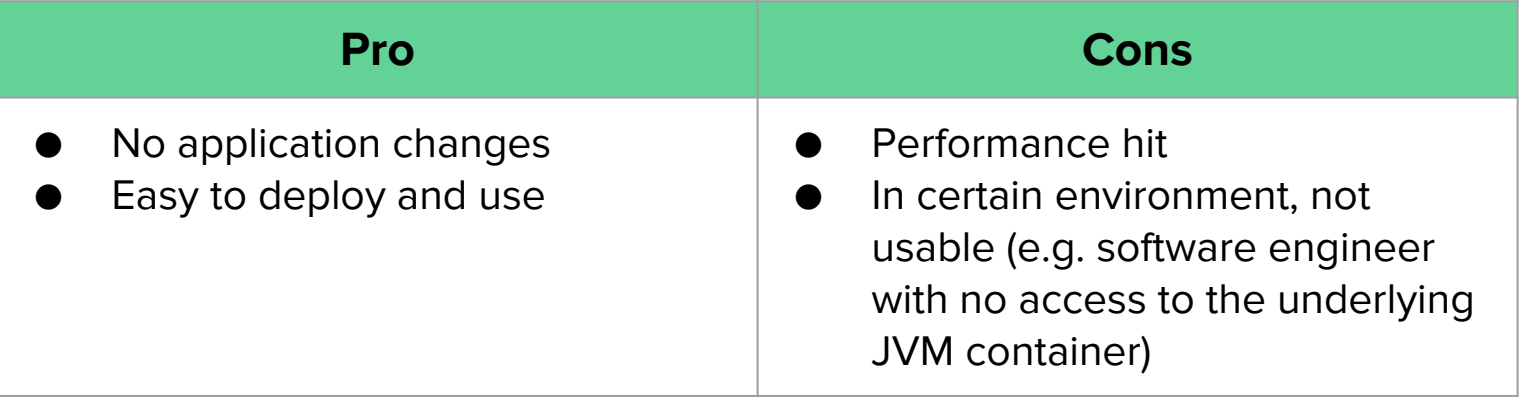

#### Option #3 - Use safe ObjectInputStream implementation

- Replace calls to ObjectInputStream with calls to a safe implementation
	- Based on look-ahead techniques
	- <https://github.com/ikkisoft/SerialKiller>
	- <https://github.com/Contrast-Security-OSS/contrast-rO0> (SafeObjectInputStream)

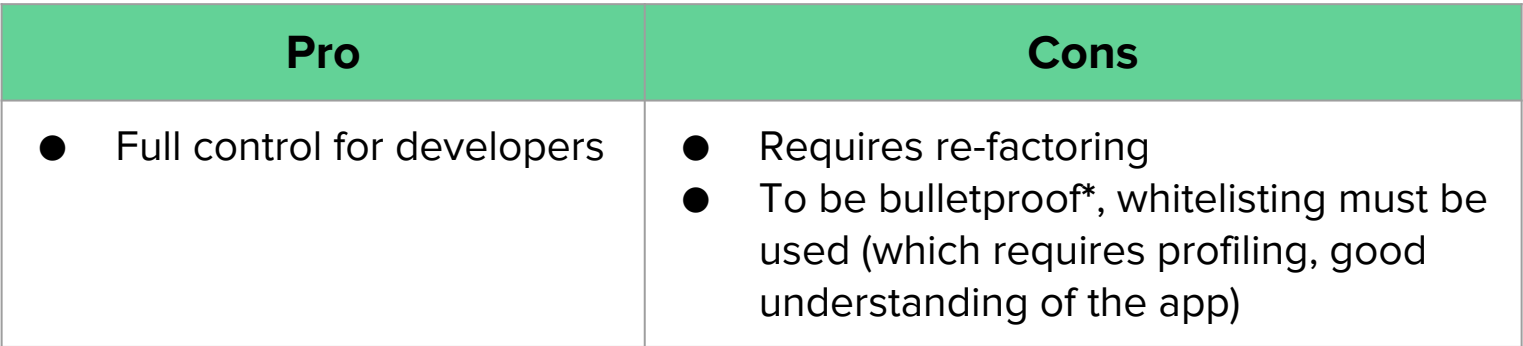

**\*** Still affected by DoS gadgets

#### Mitigations in real-life

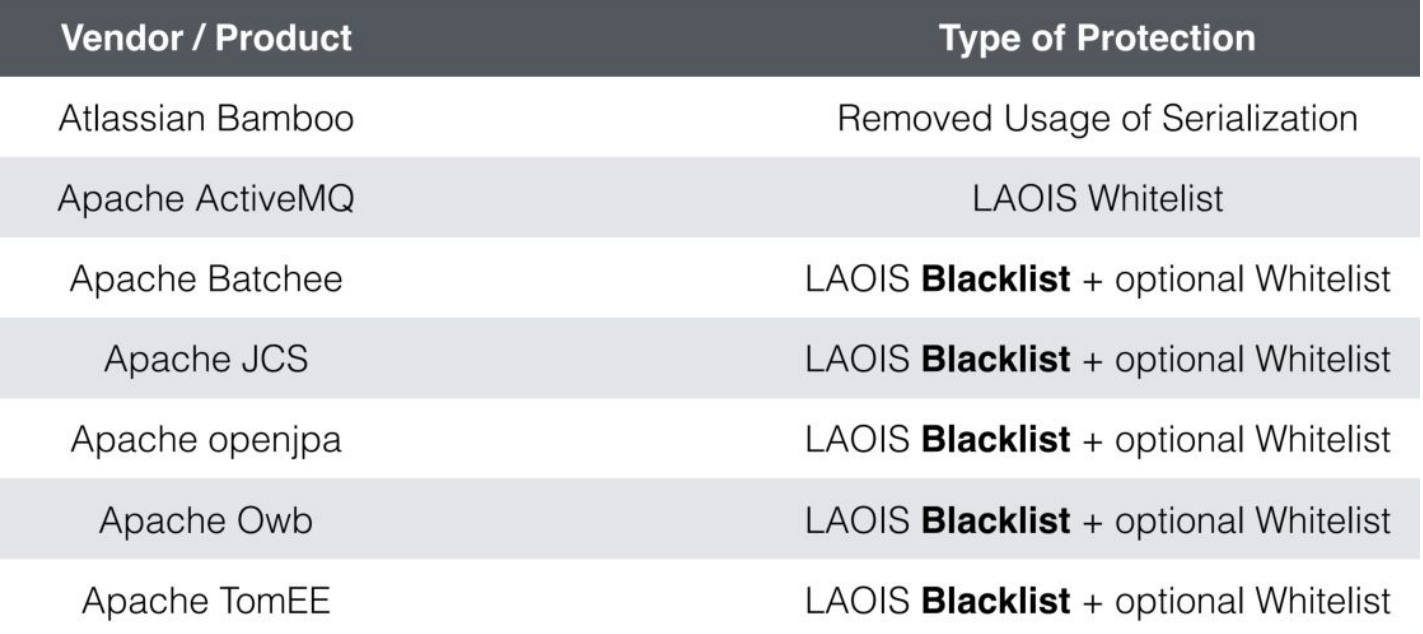

Full credit to Alvaro Muñoz and Christian Schneider

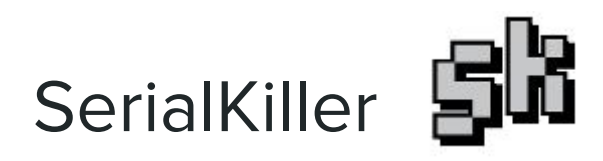

**SerialKiller** is an easy-to-use look-ahead Java deserialization library to secure application from untrusted input.

#### **https://github.com/ikkisoft/SerialKiller**

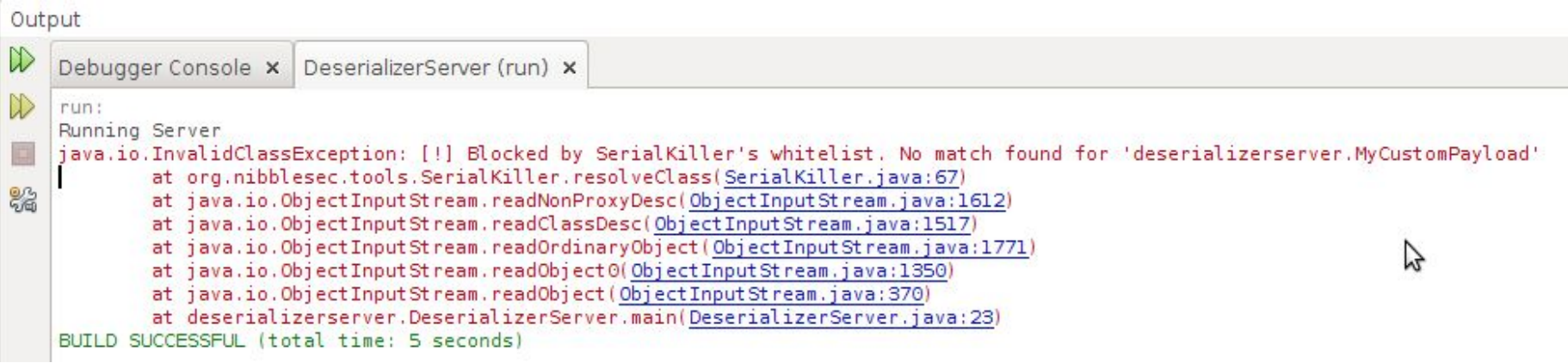

#### How to protect your application with SerialKiller

- 1. Download the latest version of the SerialKiller's Jar
	- a. This library is also available on Maven Central
- 2. Import SerialKiller's Jar in your project
- 3. Replace your deserialization ObjectInputStream with SerialKiller
- 4. Tune the configuration file, based on your application requirements

#### In practice 1/2

*// Read from disk* FileInputStream fileIn = new FileInputStream("serial.data");

*// Read object* ObjectInputStream objIn = new ObjectInputStream (fileIn); String myPreso = (String) objIn.readObject();

#### In practice 2/2

*// Read from disk* FileInputStream fileIn = new FileInputStream("serial.data");

*// Read object* ObjectInputStream objIn = new SerialKiller(fileIn, "/etc/sk.conf"); String myPreso = (String) objIn.readObject();

#### SK's configuration 1/2

SerialKiller config supports the following settings:

- **Refresh:** The refresh delay in milliseconds, used to hot-reload the configuration file
- **BlackList:** A Java regex to define malicious classes
	- Provides a default configuration against known gadgets
- **WhiteList:** A Java regex to define classes used by your application
- **Profiling:** To trace classes being deserialized
- **Logging:** Java's core logging facility

#### SK's configuration 2/2

```
<?xml version="1.0" encoding="UTF-8"?>
<config>
     <refresh>6000</refresh>
     <mode>
        <profiling>true</profiling>
     </mode>
     <logging>
        <enabled>true</enabled>
        <logfile>/tmp/serialkiller.log</logfile>
     </logging>
     <blacklist>
        [...]
        <!-- ysoserial's Spring1 payload -->
        <regexp>org\.springframework\.beans\.factory\.ObjectFactory$</regexp> 
     </blacklist>
     <whitelist>
        <regexp>.*</regexp>
     </whitelist>
</config>
```
# SerialKiller v0.4 Demo

# Thanks!

Luca Carettoni - @lucacarettoni